Документ подписан простой электронной подписью Информация о владельце:

ФИО: Беспалов Владимир Александрович<br>ПИО: Беспалов Владимир Александрович Министерство науки и высшего образования Российской Федерации Должность: Ректор МИЭТ детельственность и соорудить на составленное автономное образовательное учреждение высшего образования «Национальный исследовательский университет Уникальный программный ключ: ef5a4fe6ed0ffdf3f1a49d6ad1b49464dc1bf7354f736d76xMbexbBbkkmDkHcrитут электронной техники»

**УТВЕРЖДАЮ** Проректор по удебной работе И.Г. Игнатова «OB» extend nel 2020 г. MH.

# РАБОЧАЯ ПРОГРАММА УЧЕБНОЙ ДИСЦИПЛИНЫ

«Управление проектами»

Направление подготовки - 38.03.02 «Менеджмент»

Направленность (профиль) - «Маркетинг и управление инновационными проектами»

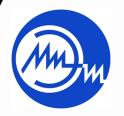

ДОКУМЕНТ ПОДПИСАН ЭЛЕКТРОННОЙ ПОДПИСЬЮ

Сертификат: 15735А58А1F654D229F610799BCAD7934B7F2701 Владелец: Беспалов Владимир Александрович<br>Действителен: с 14.07.2021 до 14.10.2022

## **1. ПЕРЕЧЕНЬ ПЛАНИРУЕМЫХ РЕЗУЛЬТАТОВ ОБУЧЕНИЯ**

Дисциплина участвует в формировании следующих компетенций образовательной программы:

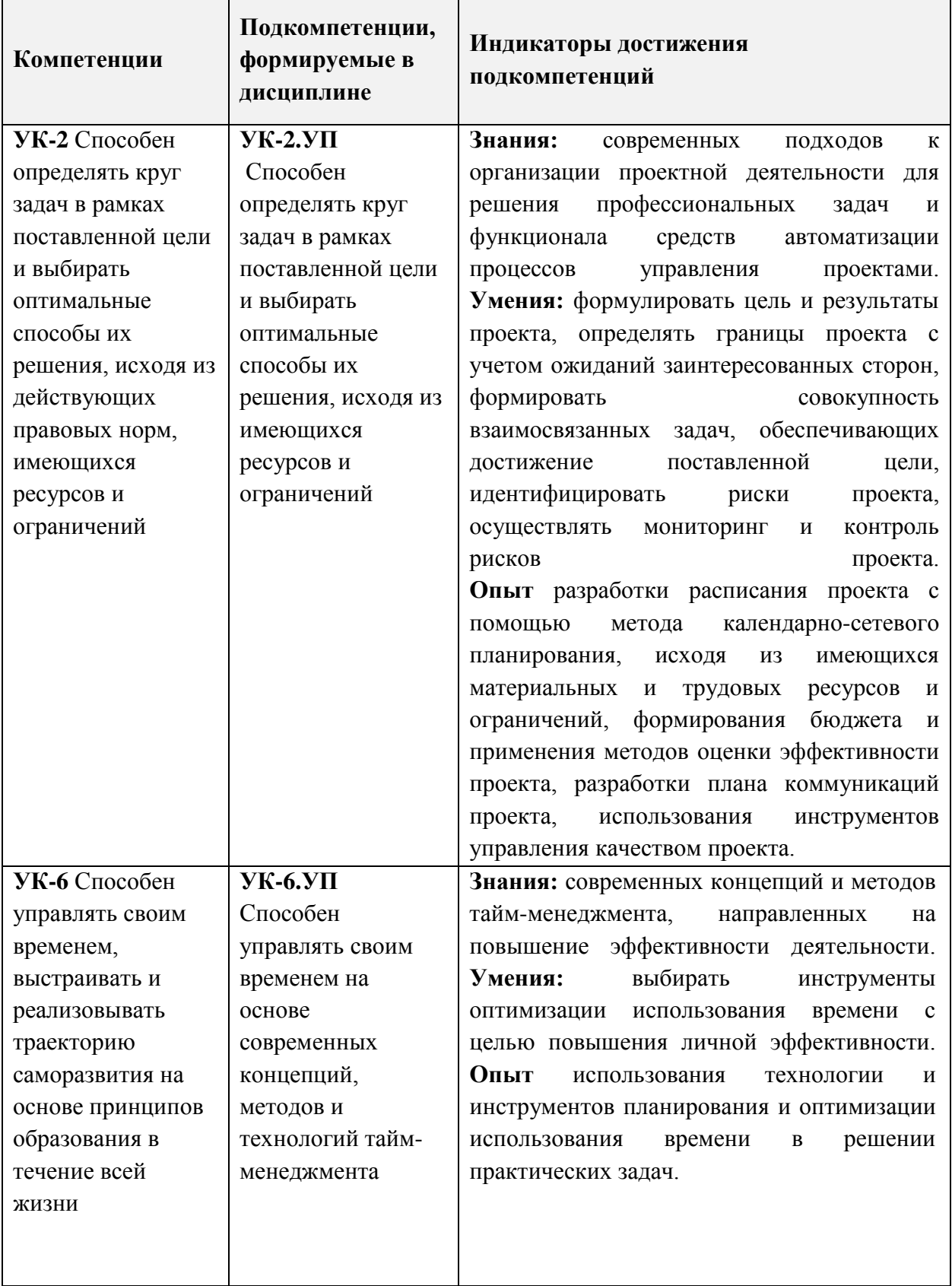

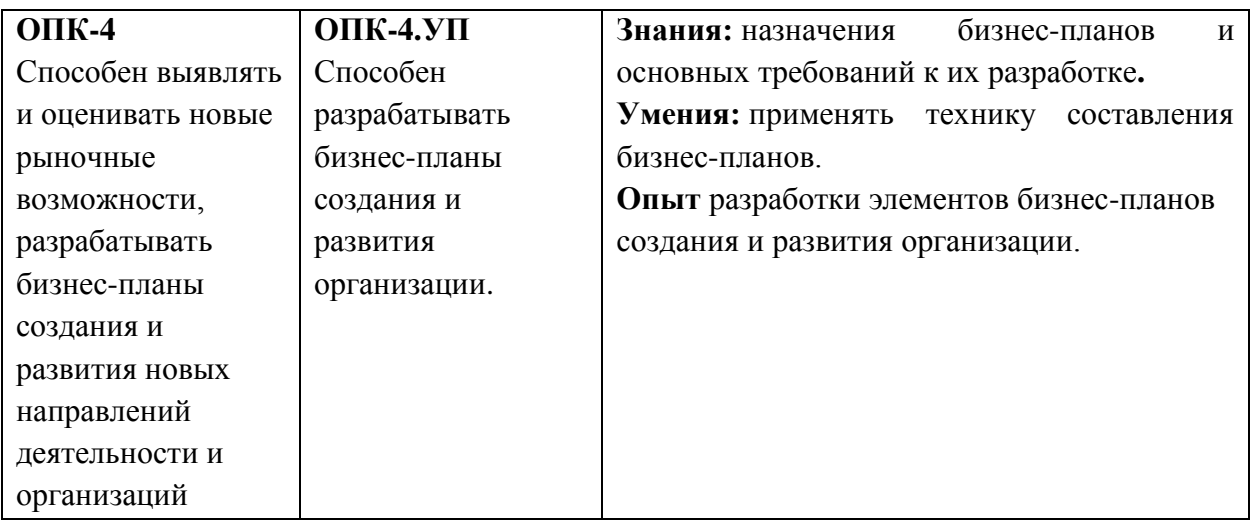

## **2. МЕСТО ДИСЦИПЛИНЫ В СТРУКТУРЕ ОБРАЗОВАТЕЛЬНОЙ ПРОГРАММЫ**

Дисциплина входит в обязательную часть Блока 1 «Дисциплины (модули)» образовательной программы.

Входные требования к дисциплине: знание основных понятий и законов экономики, принципов, методов и средств управления организацией, умение анализировать экономические явления и рассчитывать основные экономические показатели, компетенции в области планирования деятельности организации; знание правил делового общения в рамках профессиональной этики и делового этикета, умение взаимодействовать в команде, компетенции в области налаживания сотрудничества и использования технологий формирования командной сплочённости.

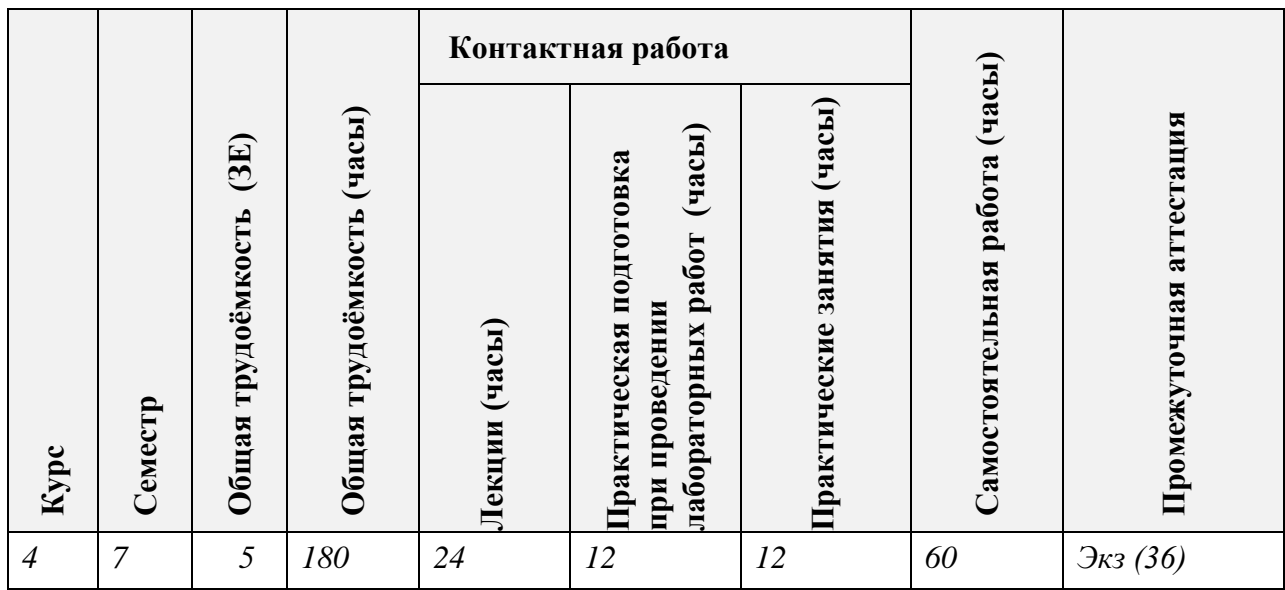

## **3. ОБЪЕМ ДИСЦИПЛИНЫ И ВИДЫ УЧЕБНОЙ РАБОТЫ**

# **4. СОДЕРЖАНИЕ ДИСЦИПЛИНЫ**

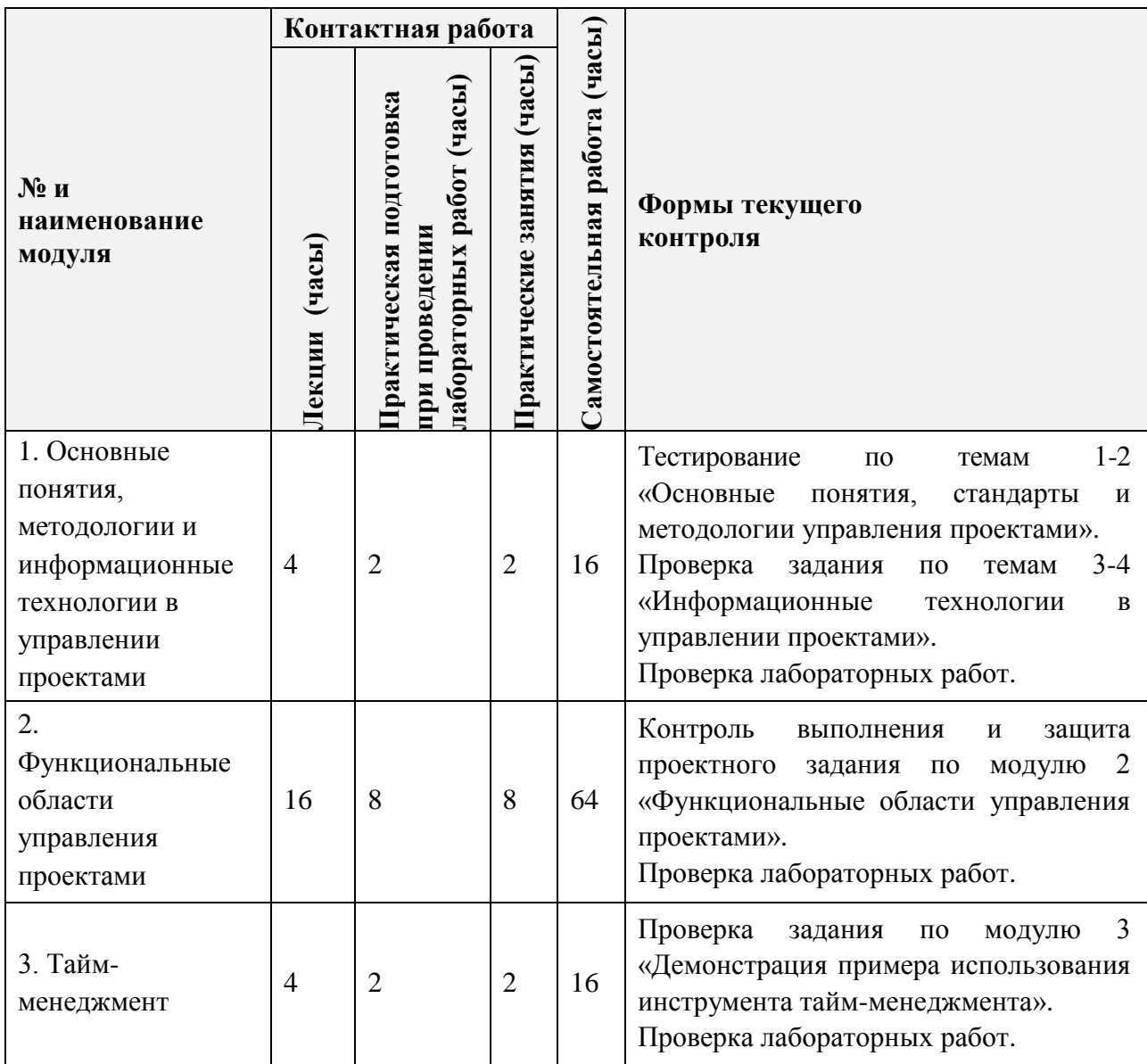

#### **4.1. Лекционные занятия**

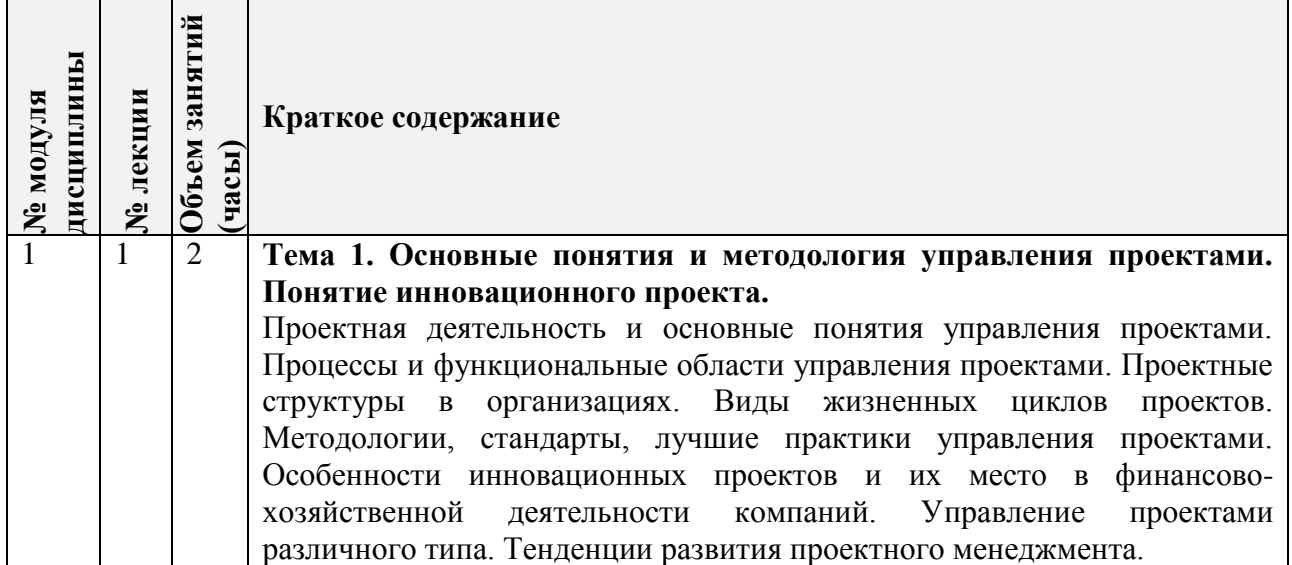

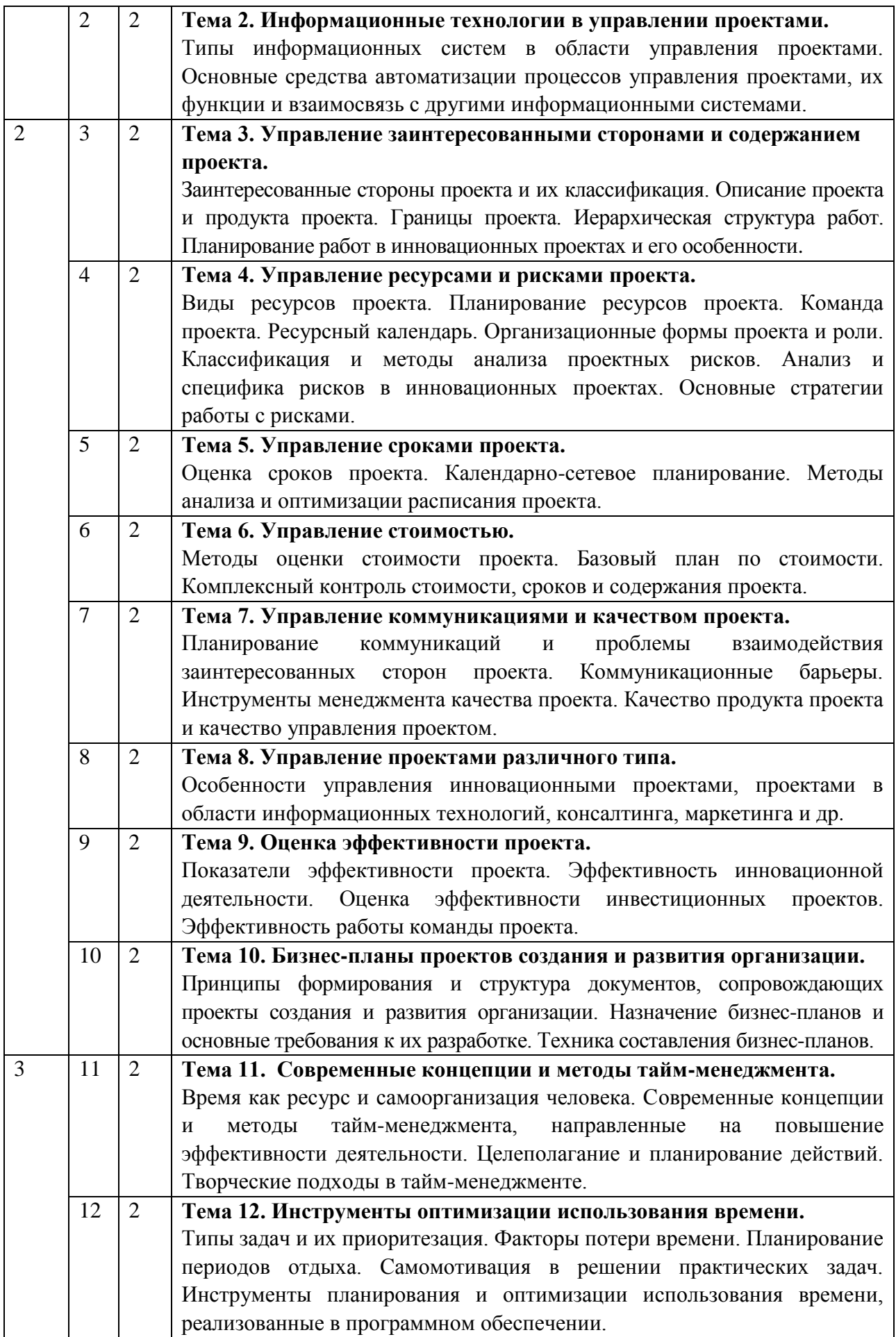

# **4.2. Практические занятия**

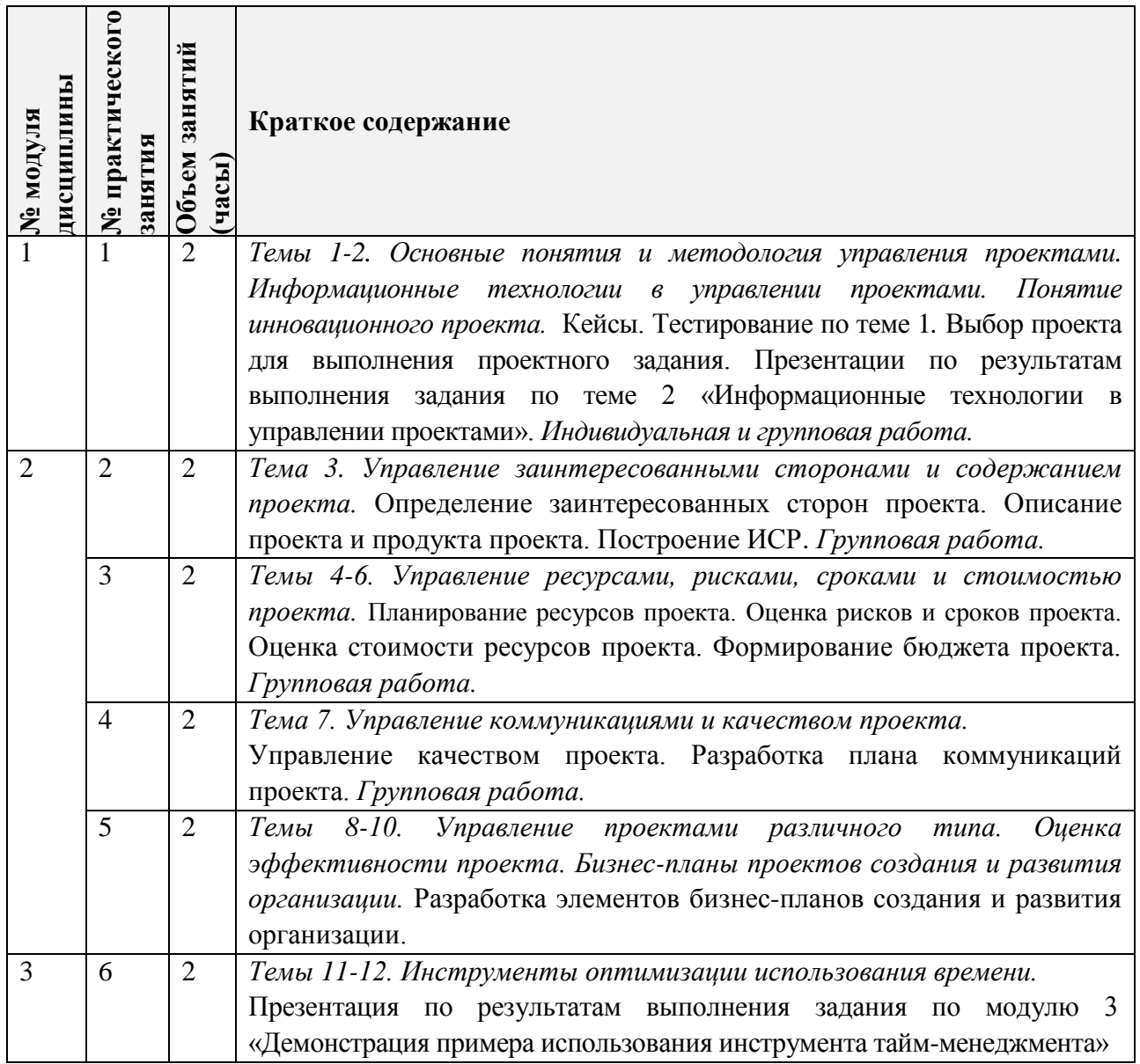

# **4.3. Лабораторные работы**

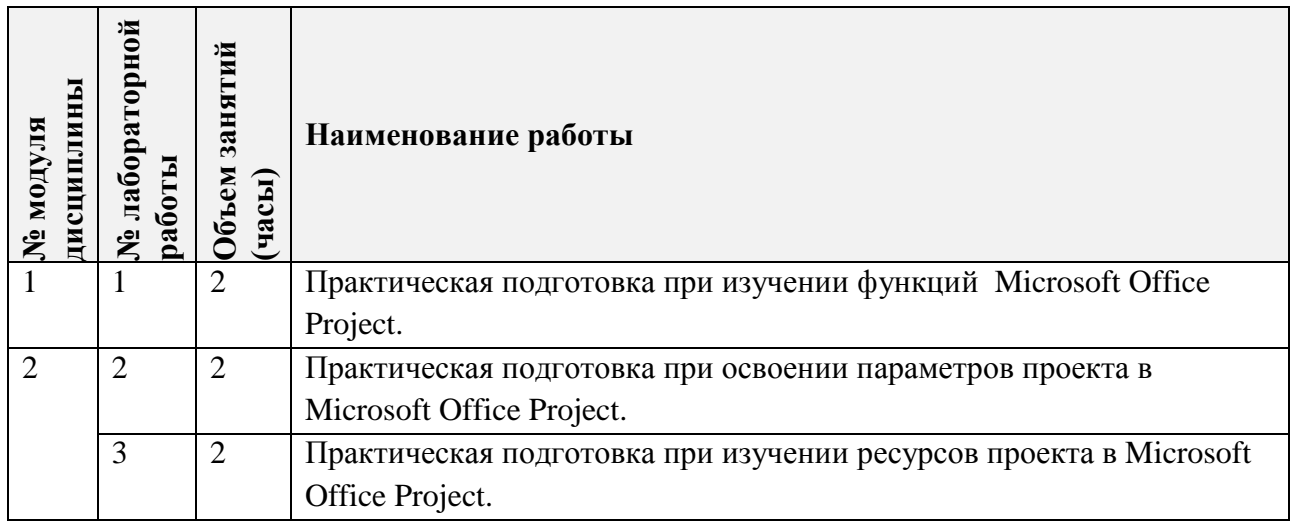

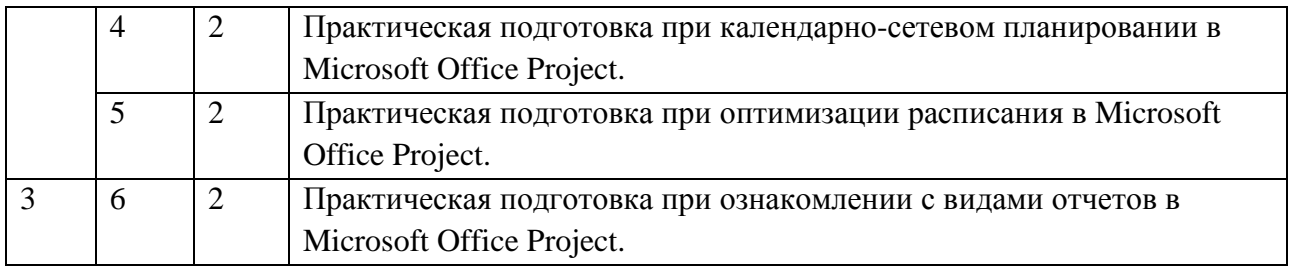

#### **4.4. Самостоятельная работа студентов**

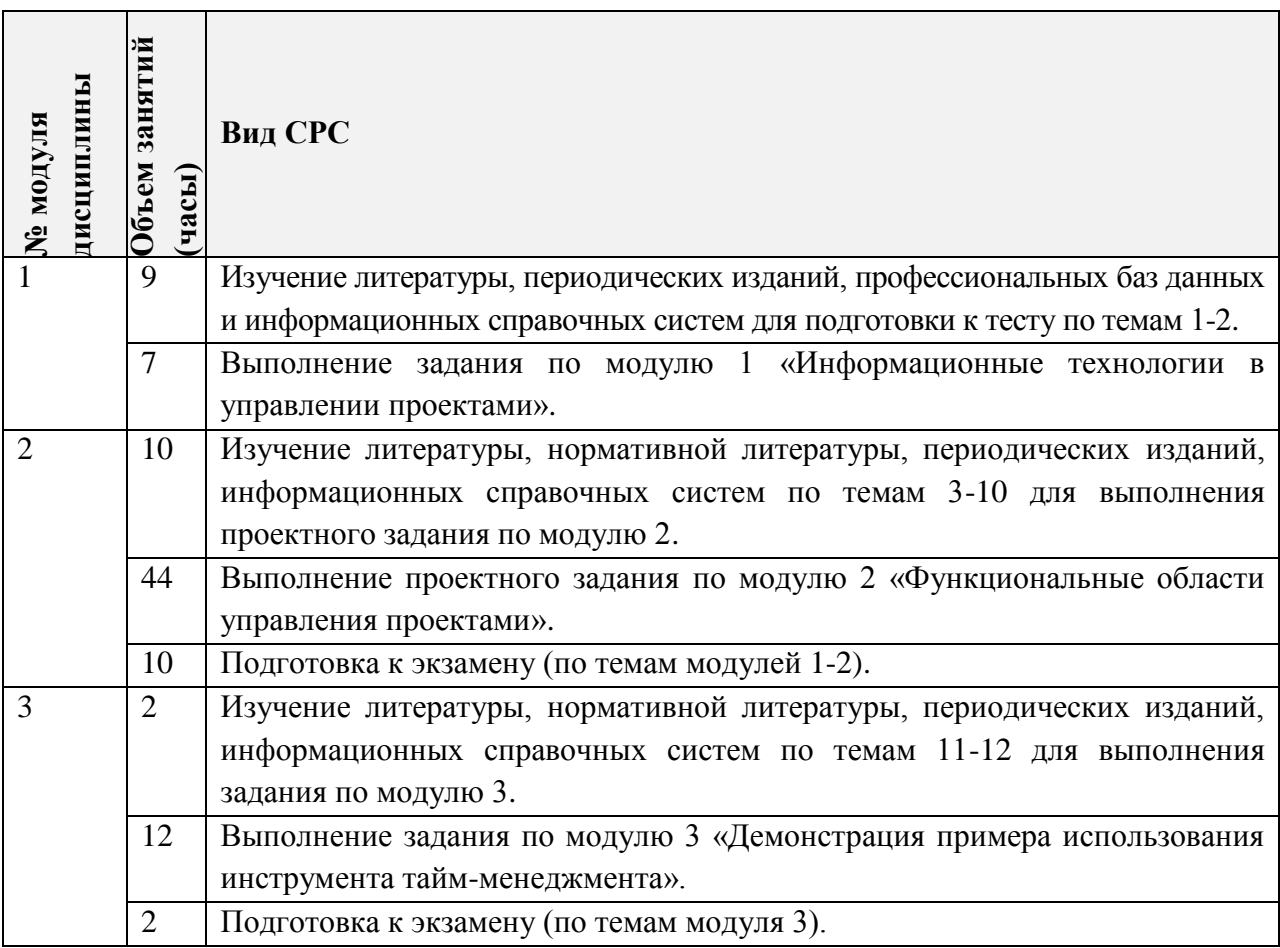

**5. Примерная тематика курсовых работ (проектов)**

*Не предусмотрены*

## **5. ПЕРЕЧЕНЬ УЧЕБНО-МЕТОДИЧЕСКОГО ОБЕСПЕЧЕНИЯ ДЛЯ САМОСТОЯТЕЛЬНОЙ РАБОТЫ**

Учебно-методическое обеспечение для самостоятельной работы студентов в составе УМК дисциплины (ОРИОКС, [http://orioks.miet.ru/\)](http://orioks.miet.ru/):

**Модуль 1 «Основные понятия, методологии и информационные технологии в управлении проектами»**

Методические указания студентам по освоению дисциплины.

 Методические указания студентам по выполнению задания по модулю 1 «Информационные технологии в управлении проектами».

- Методические указания студентам по выполнению лабораторных работ.
- Вопросы к экзамену (модуль 1).

#### **Модуль 2 «Функциональные области управления проектами»**

 $\checkmark$  Методические указания студентам по выполнению проектного задания по модулю 2 «Функциональные области управления проектами».

- Методические указания студентам по освоению дисциплины.
- Методические указания студентам по выполнению лабораторных работ.
- Вопросы к экзамену (модуль 2).

### **Модуль 3 «Тайм-менеджмент»**

 Методические указания студентам по выполнению задания по модулю 3 «Демонстрация примера использования инструмента тайм-менеджмента».

- Методические указания студентам по освоению дисциплины.
- Вопросы к экзамену (модуль 3).

## **6. ПЕРЕЧЕНЬ УЧЕБНОЙ ЛИТЕРАТУРЫ**

#### **Литература**

- 1. Павлов А.Н. Управление проектами на основе стандарта PMI PMBOK. Изложение методологии и опыт применения: Учеб. изд. / А.Н. Павлов. - 5-е изд., электронное. - М.: Бином. Лаборатория знаний, 2017. - 274 с. - (Проекты, программы, портфели). - URL:<https://e.lanbook.com/book/94153> (дата обращения: 25.05.2020). - ISBN 978-5- 00101-521-5. - Режим доступа: для авториз. пользователей МИЭТ.
- 2. Практикум по управлению проектами: Учеб.-метод. пособие / Н.А. Андрианова [и др.]; Министерство образования и науки РФ, Национальный исследовательский университет "МИЭТ"; под ред. Н.К. Моисеевой, рец. Л.И. Лукичева. - М.: МИЭТ, 2016. - 168 с.
- 3. Управление проектами: Учебник и практикум для вузов / А.И. Балашов, Е.М. Рогова, М.В. Тихонова, Е.А. Ткаченко; под общей редакцией Е.М.Роговой. - Москва: Издательство Юрайт, 2020. - 383 с. - (Высшее образование). - URL: <https://urait.ru/viewer/upravlenie-proektami-449791#page/2>(дата обращения: 25.05.2020). - ISBN 978-5-534-00436-6. - Режим доступа: для авториз. пользователей МИЭТ.
- 4. Шаблоны документов для управления проектами / А.С. Кутузов [и др.] 5-е изд. М: Бином. Лаборатория знаний, 2017. - 166 с. - (Проекты, программы, портфели). - URL:<https://e.lanbook.com/book/94158>(дата обращения: 25.05.2020). - ISBN 978-5- 00101-522-2. - Режим доступа: для авториз. пользователей МИЭТ.
- 5. Костина Г.Д. Основы управления проектами [Текст]: Учеб. пособие (для подготовки бакалавров по специальности "Менеджмент организации") / Г.Д. Костина, Н.К. Моисеева, Ю.П. Кузьмина; Министерство образования и науки РФ, Национальный исследовательский университет "МИЭТ"; Под ред. Н.К. Моисеевой. - М.: МИЭТ, 2011. - 128 с. - ISBN978-5-7256-0620-1.

#### **Нормативная литература**

- 1. ГОСТ Р 54871-2011 Проектный менеджмент. Требования к управлению программой = Project management. Requirements for program management: Национальный стандарт РФ. - Введ. 01.09.2012. - М.: Стандартинформ, 2012. URL: <http://docs.cntd.ru/document/1200089606> (дата обращения: 25.05.2020).
- 2. ГОСТ Р 54870-2011 Проектный менеджмент. Требования к управлению портфелем проектов = Project management. Requirements for projects portfolio management: Национальный стандарт РФ. - Введ. 01.09.2012. - М.: Стандартинформ, 2012. - URL: <http://docs.cntd.ru/document/1200089605> (дата обращения: 25.05.2020).
- 3. ГОСТ Р 54869-2011 Проектный менеджмент. Требования к управлению проектом = Project management. Requirements for project management: Национальный стандарт РФ. - Введ. 01.09.2012. - М.: Стандартинформ, 2012. - URL: <http://docs.cntd.ru/document/1200089604> (дата обращения: 25.05.2020).

## **Периодические издания**

- 1. НАУЧНЫЕ ИССЛЕДОВАНИЯ И РАЗРАБОТКИ. РОССИЙСКИЙ ЖУРНАЛ УПРАВЛЕНИЯ ПРОЕКТАМИ: Научный журнал. - М.: ИНФРА-М, 2012 - URL: [https://znanium.com/catalog/magazines/issues?ref=edccd904-239e-11e4-99c7-](https://znanium.com/catalog/magazines/issues?ref=edccd904-239e-11e4-99c7-90b11c31de4c) [90b11c31de4c](https://znanium.com/catalog/magazines/issues?ref=edccd904-239e-11e4-99c7-90b11c31de4c) (дата обращения: 20.09.2019). - Режим доступа: для авториз. пользователей МИЭТ.
- 2. УПРАВЛЕНИЕ ПРОЕКТАМИ И ПРОГРАММАМИ / Издательский дом "Гребенников". - М.: Гребенников, 2005 – URL: [https://grebennikon.ru/journal-](https://grebennikon.ru/journal-20.html#volume2020-3)[20.html#volume2020-3](https://grebennikon.ru/journal-20.html#volume2020-3) (дата обращения: 20.09.2019). - Режим доступа: для авториз. пользователей МИЭТ.
- 3. УПРАВЛЕНИЕ ПРОЕКТАМИ: Информационно-аналитический журнал. М.: Искусство управления проектами, 2004 .

## **7. ПЕРЕЧЕНЬ ПРОФЕССИОНАЛЬНЫХ БАЗ ДАННЫХ, ИНФОРМАЦИОННЫХ СПРАВОЧНЫХ СИСТЕМ**

- 1. РОССТАНДАРТ: каталог международных и российских стандартов и регламентов Федерального агентства по техническому регулированию и метрологии. - URL: <https://www.rst.gov.ru/portal/gost/home/standarts> (дата обращения: 25.05.2020).
- 2. КонсультантПлюс: справочная правовая система. Москва, 1997. URL: <http://www.consultant.ru/> (дата обращения: 25.05.2020).
- 3. IDIP: Международная база данных инвестиционных проектов / Общероссийская общественная организация «Инвестиционная Россия». - URL:<https://idip.info/> (дата обращения: 25.05.2020).
- 4. Юрайт: образовательная платформа. Москва, 2013. URL: <https://urait.ru/> (дата обращения: 25.05.2020). - Режим доступа: для авторизированных пользователей МИЭТ.
- 5. eLIBRARY.RU: научная электронная библиотека: сайт. Москва, 2000. URL: [https://elibrary.ru](https://elibrary.ru/) (дата обращения: 25.05.2020). – Режим доступа: для зарегистрир. пользователей.

### **8. ОБРАЗОВАТЕЛЬНЫЕ ТЕХНОЛОГИИ**

В ходе реализации обучения используется смешанное обучение.

Обучение может реализовываться с применением электронного обучения и дистанционных образовательных технологий.

Освоение образовательной программы обеспечивается ресурсами электронной информационно-образовательной среды ОРИОКС.

Применяется расширенная виртуальная модель обучения, предполагающая обязательное присутствие студентов на очных учебных занятиях, где осуществляется теоретическая и практическая подготовка, и выполнение проектных заданий в малых группах на практических занятиях и в рамках самостоятельной работы студента с использованием сервисов для организации совместной работы с проверкой, обсуждением, доработкой и подведением итогов.

Для взаимодействия студентов с преподавателем используются сервисы обратной связи: раздел электронной информационной образовательной среды ОРИОКС «Домашние задания», электронная почта, сервисы для организации совместной работы и видеоконференцсвязи.

| Наименование<br>учебных аудиторий<br>и помещений для<br>самостоятельной<br>работы | Оснащенность учебных<br>аудиторий и помещений<br>для самостоятельной<br>работы | Перечень программного<br>обеспечения |
|-----------------------------------------------------------------------------------|--------------------------------------------------------------------------------|--------------------------------------|
| Учебная аудитория                                                                 | Мультимедийное                                                                 | Операционная система Microsoft       |
|                                                                                   | оборудование                                                                   | Windows, Microsoft Office, браузер   |
|                                                                                   |                                                                                | (Firefox или Internet Explorer       |
|                                                                                   |                                                                                | или Google Crome);                   |
|                                                                                   |                                                                                | Acrobat reader DC                    |
| Компьютерный класс                                                                | Компьютерная техника на                                                        | Windows, Microsoft Office,           |
|                                                                                   | $25$ MecT                                                                      | Project Professional (Azuer).        |
|                                                                                   |                                                                                | Браузер (Firefox или Internet        |
|                                                                                   |                                                                                | Explorer или Google Crome)           |
|                                                                                   |                                                                                | Acrobat reader DC                    |
|                                                                                   |                                                                                | Доступ к ПО через удаленный          |
|                                                                                   |                                                                                | рабочий стол skylab.sipc.miet.ru     |
| Помещение для                                                                     | Компьютерная техника                                                           | Операционная система Microsoft       |
| самостоятельной                                                                   | с возможностью                                                                 | Windows, Microsoft Office            |
| работы                                                                            | подключения к сети                                                             | Professional Plus или Open Office,   |
|                                                                                   | «Интернет» и                                                                   | браузер (Firefox или Internet        |
|                                                                                   | обеспечением доступа в                                                         | Explorer или Google Crome);          |
|                                                                                   | электронную                                                                    | Acrobat reader DC                    |
|                                                                                   | информационно-                                                                 | Доступ к ПО через удаленный          |
|                                                                                   | образовательную среду<br>МИЭТ                                                  | рабочий стол skylab.sipc.miet.ru     |

**9. МАТЕРИАЛЬНО-ТЕХНИЧЕСКОЕ ОБЕСПЕЧЕНИЕ ДИСЦИПЛИНЫ**

#### 10. ФОНДЫ ОЦЕНОЧНЫХ СРЕДСТВ ДЛЯ ПРОВЕРКИ СФОРМИРОВАННОСТИ КОМПЕТЕНЦИЙ/ПОДКОМПЕТЕНЦИЙ

- 1. ФОС по подкомпетенции УК-2.УП «Способен определять круг задач в рамках поставленной цели и выбирать оптимальные способы их решения, исходя из имеющихся ресурсов и ограничений».
- 2. ФОС по подкомпетенции УК-6.УП «Способен управлять своим временем на основе современных концепций, методов и технологий тайм-менеджмента».
- ОПК-4.УП «Способен разрабатывать бизнес-планы 3. ФОС по подкомпетенции создания и развития организации».

Фонды оценочных средств представлены отдельными документами и размещены в составе УМК дисциплины электронной информационной образовательной среды OPHOKC// URL: http://orioks.miet.ru/.

## 11. МЕТОДИЧЕСКИЕ УКАЗАНИЯ ДЛЯ ОБУЧАЮЩИХСЯ ПО ОСВОЕНИЮ ДИСЦИПЛИНЫ

#### 11.1. Особенности организации процесса обучения

На лекционном занятии студенты получают информацию о содержании индивидуальной и групповой работы на практическом занятии и текущей СРС, о методической поддержке выполнения проектного задания «Функциональные области управления проектами», заданий «Информационные технологии в управлении проектами»  $\overline{\mathbf{M}}$ «Демонстрация примера использования инструмента тайм-менеджмента». Предусмотрены еженедельные консультации по дисциплине.

На первом практическом занятии осуществляется планирование работ по проектному заданию «Функциональные области управления проектами». На практических занятиях по темам 3-4 и модулю 3 (на 4 и 16 неделях) проводится публичное представление результатов выполнения заданий.

По завершении обучения проводится публичное представление результатов выполнения проектного задания.

#### 11.2. Система контроля и оценивания

Для оценки успеваемости студентов по дисциплине используется накопительная балльная система. Баллами оцениваются: выполнение каждого контрольного мероприятия в семестре и сдача экзамена (в сумме 100 баллов).

По сумме баллов выставляется итоговая оценка по предмету. Структура и график контрольных мероприятий доступен в OPИOKC// URL: http://orioks.miet.ru/.

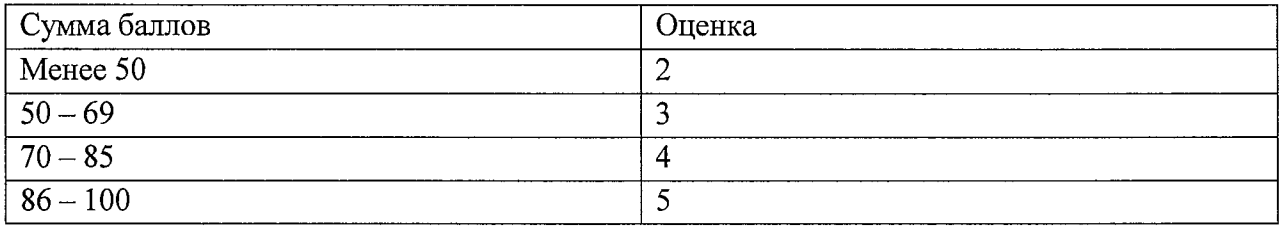

При выставлении итоговой оценки используется следующая шкала:

#### РАЗРАБОТЧИК:

Доцент кафедры МиУП, к.э.н., доцент

 $\mathcal{Q}$ 

Рабочая программа дисциплины «Управление проектами» по направлению подготовки 38.03.02 «Менеджмент», направленности (профилю) «Маркетинг и управление инновационными проектами» разработана на кафедре МиУП и утверждена на заседании кафедры «2» октября 2020 года, протокол № 2.

Заведующий кафедрой МиУП

/С.П.Олейник/

## ЛИСТ СОГЛАСОВАНИЯ

Рабочая программа согласована с Центром подготовки к аккредитации и независимой оценки качества

 $\sqrt{M_{\rm H}M_{\rm H}}$  /  $\sqrt{M_{\rm H}M_{\rm H}}$ Начальник АНОК

Рабочая программа согласована с библиотекой МИЭТ

/Директор библиотеки  $\sqrt{log}$  / Т.П.Филиппова /